# <sup>S</sup>CHEME **8**

## COMPUTER SCIENCE 61A

April 2, 2015

In the next part of the course, we will be working with the **Scheme** programming language. In addition to learning how to write Scheme programs, we will eventually write a Scheme interpreter in Project 4!

Scheme is a dialect of the **Lisp** programming language, a language dating back to 1958. The popularity of Scheme within the programming language community stems from its simplicity – in fact, previous versions of CS 61A were taught in the Scheme language.

## **1 The Scheme Interpreter**

Like **Python**, the **Scheme** language has an interactive interpreter. On your class accounts, you can access this by typing in stk.

nova [416] ˜ # stk STk>

Keep this one thing in mind: **everything is an expression**.

**Scheme** has a certain set of *atomic* primitive expressions. Atomic means that these expressions cannot be divided up, or at least are not usually created out of smaller expressions. The ones we'll use the most are numbers (i.e., integers and floats), the two boolean values, and symbols. **Scheme** also has strings, but we won't be using them too often.

```
scm> 123
123
scm> 123.123
123.123
scm> #t
#t
scm> #f
#fscm> "asdf"
"asdf"
scm> 'a ; this is a symbol
a
```
You'll notice that numbers work pretty much the same in **Scheme** as they do in **Python**. Also, instead of True and False, we have #t and #f. Before explaining symbols, though, let's look at how we define variables:

```
scm> (define a 3)
a
scm> a
3
```
You'll notice this is different. In **Scheme**, you need to have define, followed by the name of the variable, followed by the expression (which first gets evaluated) that you want bound to the name. The space between each of the parts (except the parentheses) matters. Also, notice that to refer back to a, we just type in a, as in **Python**.

An important thing to note is that a is a **symbol**. When you type things into the interpreter, **Scheme** will evaluate them. The rule for evaluating a symbol is to get the value bound to that symbol. This is one difference between strings and symbols – symbols don't evaluate to themselves. However, as you saw above, when you type in 'a, you get a. This is because when you use the single quote, you're telling Scheme not to follow the normal rules of evaluation and just have the symbol return as itself. You'll also notice that you can use the single quotes on integers, floats, and booleans. However they're unnecessary because those evaluate to themselves. Finally, let's revisit what you wrote when you did (define a 3). Here, both define and a are symbols!

CS 61A Spring 2015: John DeNero, with

Soumya Basu, Kevin Chen, Rohan Chitnis, Timothy Greeno, Jessica Gu, Brian Hou, Robert Huang, Andrew Huang, Joy Jeng, Austin Le, Youri Park, Harold Pimentel, Sumukh Sridhara, Steven Tang, Michelle Tian, Alana Tran, Dickson Tsai, Max Wolffe, Albert Wu, Marvin Zhang

## **2.1 Questions**

1. What would Scheme print?

```
scm> (define a 1)
scm> a
scm> (define b a)
scm> b
scm> (define c 'a)
scm> c
```
# **3 Evaluating Function Calls and Special Forms**

Now, just defining variables and printing out primitives isn't very useful. You want to call functions too:

```
scm> (+ 1 2)3
scm> (-2 \ 3)-1
scm> (* 6 3)18
scm> (/ 5 2)
2.5
scm> (+ 1 (+ 3 4))13
```
#### **3.1 Functions**

You might notice that **Scheme** represents function calls differently. To call a function in **Scheme**, you give the symbol for the function name, then you give the arguments (remember the spaces!). Evaluating a **Scheme** function call works just like **Python**: first, evaluate the operator (the first expression after the (), then evaluate each of the arguments. Then, apply the operator to those evaluated arguments. So when you evaluate (+ 1 2), you evaluate the + symbol which is bound to a built-in addition function, then you evaluate 1 and 2. Finally, you apply the addition function to 1 and 2.

Soumya Basu, Kevin Chen, Rohan Chitnis, Timothy Greeno, Jessica Gu, Brian Hou, Robert Huang, Andrew Huang, Joy Jeng, Austin Le, Youri Park, Harold Pimentel, Sumukh Sridhara, Steven Tang, Michelle Tian, Alana Tran, Dickson Tsai, Max Wolffe, Albert Wu, Marvin Zhang

- $\bullet$  +, -,  $\star$ , /
- eq?, =, >, >=, <, <=

## **3.2 Questions**

- 1. What do the following return?
	- $\bullet$  (+ 1)
	- $(* 3)$
	- $(+ (+ 3 3) (+ 4 4))$
	- (define a (define b 3))
	- $\bullet$  a

## **3.3 Special Forms**

However, there are certain things that look like function calls that *don't* follow this rule for evaluation. These are called *special forms*. You've already seen one – define, where the first argument, the symbol "define," doesn't actually get evaluated to a value. Another one we'll use a lot is if.

An if expression looks like:

(if <CONDITION> <THEN> <ELSE>)

where <CONDITION>, <THEN> and <ELSE> are expressions. Here's how it gets evaluated. First,  $\langle$  CONDITION> is evaluated. If it evaluates to  $\#f$ , then  $\langle$  ELSE> is evaluated. Otherwise, <THEN> is evaluated. **Every atomic expression that is not** #f **evaluates to "true."**

```
scm> (if 'this-evaluates-to-true 1 2)
1
scm> (if #f (/ 1 0) 'this-gets-returned)
this-gets-returned
```
There are also special forms for the boolean operators which exhibit the same short circuiting behavior that you see in **Python**. The return values are either the value that lets you know the expression evaluates to a true value or #f.

Soumya Basu, Kevin Chen, Rohan Chitnis, Timothy Greeno, Jessica Gu, Brian Hou, Robert Huang, Andrew Huang, Joy Jeng, Austin Le, Youri Park, Harold Pimentel, Sumukh Sridhara, Steven Tang, Michelle Tian, Alana Tran, Dickson Tsai, Max Wolffe, Albert Wu, Marvin Zhang

```
DISCUSSION 8: SCHEME Page 5
```

```
scm> (and 1 2 3)
3
scm> (or 1 2 3)
1
scm> (or #t (/ 1 0))
#t
scm> (and #f (/1 0))
#fscm> (not 3)
#f
scm> (not #t)
#f
```
#### **3.4 Questions**

1. What does the following do?

scm> (**if** (**or** #t (/ 1 0)) 1 (/ 1 0)) scm>  $(i\mathbf{f}$   $(> 4 \ 3)$   $(+ 1 \ 2 \ 3 \ 4)$   $(+ 3 \ 4 \ (* 3 \ 2)))$ scm>  $((\textbf{if } (< 4 \ 3) + -) 4 100)$ 

## **4 Lambdas, Environments and Defining Functions**

**Scheme** has lambdas too! In fact, lambdas are more powerful in **Scheme** than in **Python**. The syntax is (lambda (<PARAMETERS>) <EXPR>). Like in **Python**, lambdas are function values. Also like in **Python**, when a lambda expression is called in **Scheme**, a new frame is created where the symbols defined in the <PARAMETERS> section are bound to the arguments passed in. Then, <EXPR> is evaluated under this new frame. Note that <EXPR> is not evaluated until the lambda function is called.

```
scm> (define x 3)
x
scm> (define y 4)
y
scm> ((lambda (x y) (+ x y)) 6 7)
13
```
Soumya Basu, Kevin Chen, Rohan Chitnis, Timothy Greeno, Jessica Gu, Brian Hou, Robert Huang, Andrew Huang, Joy Jeng, Austin Le, Youri Park, Harold Pimentel, Sumukh Sridhara, Steven Tang, Michelle Tian, Alana Tran, Dickson Tsai, Max Wolffe, Albert Wu, Marvin Zhang

Like in **Python**, lambda functions are also values! So you can do this to define functions:

```
scm> (define square (lambda (x) (* x x)))
square
scm> (square 4)
16
```
This can be a bit tedious though. Luckily **Scheme** has a shortcut – our old friend define:

```
scm> (define (square x) (* x x))
square
scm> (square 5)
25
```
When you do (define (<FUNCTION NAME> <PARAMETERS>) <EXPR>), **Scheme** will automatically transform it to (define <FUNCTION NAME> (lambda (<PARAMETERS>) <EXPR>). In this way, lambdas are more central to **Scheme** than they are to **Python**.

There is also special form based around lambda: let. The structure of let is as follows:

```
(let ( (<SYMBOL1> <EXPR1>)
       ...
       (<SYMBOLN> <EXPRN>) )
       <BODY> )
```
This special form really just gets transformed to:

( (**lambda** (<SYMBOL1> ... <SYMBOLN>) <BODY>) <EXPR1> ... <EXPRN>)

Essentially, let just binds symbols to expressions, then runs its body. This can be useful if you need to reuse a value multiple times, or if you want to make your code more readable:

```
(define (sin x)
    (if (< x 0.000001)
        x
        (let ( (recursive-step (sin (/ x 3))) )
            (- (* 3 recursive-step)
               (* 4 (expt recursive-step 3))))))
```
#### **4.1 Questions**

1. Write a function that calculates factorial. (Note we have not seen any iteration yet.)

```
(define (factorial x)
```
Soumya Basu, Kevin Chen, Rohan Chitnis, Timothy Greeno, Jessica Gu, Brian Hou, Robert Huang, Andrew Huang, Joy Jeng, Austin Le, Youri Park, Harold Pimentel, Sumukh Sridhara, Steven Tang, Michelle Tian, Alana Tran, Dickson Tsai, Max Wolffe, Albert Wu, Marvin Zhang

2. Write a function that calculates the  $n^{th}$  Fibonacci number.

```
(define (fib n)
    (if (< n 2)
        1
```
## **5 Pairs and Lists**

)

So far, we have lambdas and a few atomic primitives. How do we create larger, more complicated data structures? Well, the most important data structure in **Scheme** is the *pair*. A pair is an abstract data type with the constructor cons (which takes two arguments), and two selectors, car and cdr (which get the first and second argument respectively). car and cdr don't stand for anything anymore, but if you want the history go to ["http://en.wikipedia.org/wiki/CAR\\_and\\_CDR"]("http://en.wikipedia.org/wiki/CAR_and_CDR")

```
scm> (define a (cons 1 2))
a
scm> a
(1 \cdot 2)scm> (car a)
1
scm> (cdr a)
2
```
Note that when a pair is printed, the car and cdr elements are separated by a period. Remember, cons always takes in exactly two arguments.

A common data structure that you build out of pairs is the list. A list is either the empty list, which is another primitive represented as  $\prime$  () or nil, or a cons pair where the cdr is a list. (Note the similarity to Links!)

```
scm> '()
()
scm> nil
()
scm> (cons 1 (cons 2 nil))
(1 2)
scm> (cons 1 (cons 2 (cons 3 nil)))
(1 2 3)
```
Soumya Basu, Kevin Chen, Rohan Chitnis, Timothy Greeno, Jessica Gu, Brian Hou, Robert Huang, Andrew Huang, Joy Jeng, Austin Le, Youri Park, Harold Pimentel, Sumukh Sridhara, Steven Tang, Michelle Tian, Alana Tran, Dickson Tsai, Max Wolffe, Albert Wu, Marvin Zhang

DISCUSSION 8: SCHEME Page 8

Note that there are no dots here. When a dot is followed by a left parenthesis, the dot, left parenthesis, and matching right parenthesis are deleted. You can check if a list is nil with the null? function.

A shorthand for writing out a list is:

```
scm> '(1 2 3)(1 2 3)
scm> '(define (square x) (* x x))
(define (square x) (* x x))
```
You might notice that the evaluation of the second expression looks a lot like **Scheme** code. That's because **Scheme** code is made up of lists. When you quote an expression (like a list), you're telling **Scheme** not to evaluate the expression, but instead keep it as is. This is one of the reasons why **Scheme** is cool – it can be defined within itself!

## **5.1 Questions**

1. Fill in the following to complete an abstract data type for binary trees, in which each node has at most 2 children, left and right:

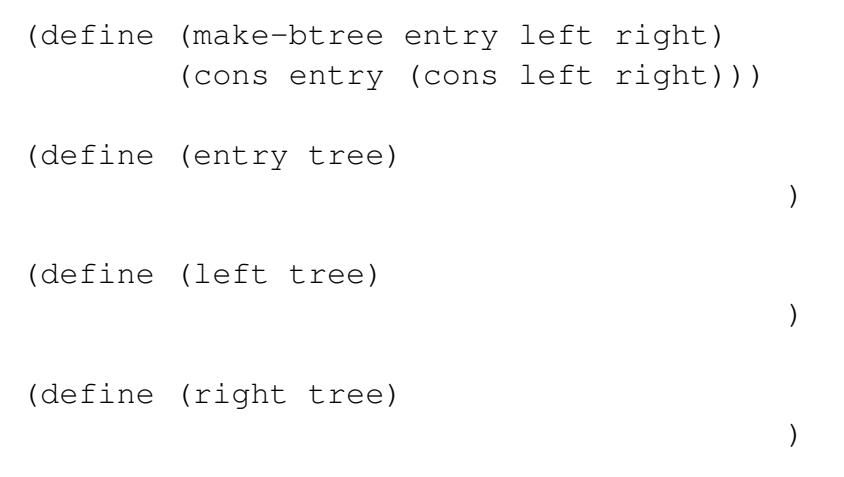

2. Using the above definition, write a function that sums up the entries of a binary tree, assuming that the entries are all numbers.

```
(define (btree-sum tree)
```
<sup>)</sup>

Soumya Basu, Kevin Chen, Rohan Chitnis, Timothy Greeno, Jessica Gu, Brian Hou, Robert Huang, Andrew Huang, Joy Jeng, Austin Le, Youri Park, Harold Pimentel, Sumukh Sridhara, Steven Tang, Michelle Tian, Alana Tran, Dickson Tsai, Max Wolffe, Albert Wu, Marvin Zhang

3. Define map, where the first argument is a function and the second a list. This should work like **Python**'s map.

```
(define (map fn lst)
```
)

4. Define reduce, where the first argument is a function that takes two arguments, the second is a starting value, and the third is a list. This should work like **Python**'s reduce.

```
(define (reduce fn s lst)
```
)

#### **5.2 Extra Questions**

1. Write a Scheme function that, when given an element, a list, and a position, inserts the element into the list at that position.

(define (insert element lst position)

)

)

2. Write a Scheme function that, when given a list, such as (1 2 3 4), duplicates every element in the list (i.e.  $(1 \ 1 \ 2 \ 2 \ 3 \ 3 \ 4 \ 4)$ ).

```
(define (duplicate lst)
```
Soumya Basu, Kevin Chen, Rohan Chitnis, Timothy Greeno, Jessica Gu, Brian Hou, Robert Huang, Andrew Huang, Joy Jeng, Austin Le, Youri Park, Harold Pimentel, Sumukh Sridhara, Steven Tang, Michelle Tian, Alana Tran, Dickson Tsai, Max Wolffe, Albert Wu, Marvin Zhang